<span id="page-0-0"></span>Anderson Rodrigo da Silva

[Generalidades](#page-2-0) e planejamento

[Análise de](#page-11-0) variância

[subsequentes](#page-17-0)

utilização

[Avaliação](#page-24-0)

### Experimentos em Parcelas Subdivididas

### Anderson Rodrigo da Silva

Instituto Federal Goiano

イロト イ母 ト イヨト イヨト ニヨー りんぺ

## Conteúdo

#### [Experimentos](#page-0-0) em Parcelas Subdivididas

Anderson Rodrigo da Silva

[Generalidades](#page-2-0) e planejamento

[Análise de](#page-11-0) variância

[Exemplo de](#page-15-0)

[subsequentes](#page-17-0)

[Critérios de](#page-20-0) utilização

[Avaliação](#page-24-0)

### **1** [Generalidades e planejamento](#page-2-0)

2 [Análise de variância](#page-11-0)

3 [Exemplo de aplicação](#page-15-0)

4 **Itens** subsequentes

**6** [Interação](#page-18-0)

**6** [Critérios de utilização](#page-20-0)

**7** [Avaliação](#page-24-0)

### **8** [Referências](#page-25-0)

 $\mathcal{A} \equiv \mathcal{A} \rightarrow \mathcal{A} \stackrel{\mathcal{B}}{\Longrightarrow} \mathcal{A} \stackrel{\mathcal{B}}{\Longrightarrow} \mathcal{A} \stackrel{\mathcal{B}}{\Longrightarrow} \mathcal{A}$ (B)  $QQ$ 

<span id="page-2-0"></span>Anderson Rodrigo da Silva

#### [Generalidades](#page-2-0) e planejamento

[Análise de](#page-11-0) variância

[subsequentes](#page-17-0)

utilização

[Avaliação](#page-24-0)

## Parcelas subdivididas (split plot)

イロト イ母 ト イヨト イヨト ニヨー りんぺ

• É um delineamento experimental?

Anderson Rodrigo da Silva

#### [Generalidades](#page-2-0) e planejamento

[Análise de](#page-11-0) variância

[Exemplo de](#page-15-0)

[subsequentes](#page-17-0)

utilização

[Avaliação](#page-24-0)

## Parcelas subdivididas (split plot)

K ロ ▶ K 레 ▶ K 코 ▶ K 코 ▶ │ 코 │ K 9 Q Q ·

• É um delineamento experimental? não! é um esquema experimental

Anderson Rodrigo da Silva

### [Generalidades](#page-2-0) e planejamento

[Análise de](#page-11-0) variância

[Exemplo de](#page-15-0)

[subsequentes](#page-17-0)

[Critérios de](#page-20-0) utilização

[Avaliação](#page-24-0)

## Parcelas subdivididas (split plot)

**KORK (FRAGE) KEY GRAN** 

- É um delineamento experimental? não! é um esquema experimental
- Podem ser instalados sob a maioria dos delineamentos experimentais, como DIC, DBC e DQL.

## Parcelas subdivididas (split plot)

**KORK (FRAGE) KERK EL POLO** 

### [Generalidades](#page-2-0) e planejamento

[Experimentos](#page-0-0) em Parcelas Subdivididas Anderson Rodrigo da Silva

- [Análise de](#page-11-0) variância
- [Exemplo de](#page-15-0)
- [subsequentes](#page-17-0)
- 
- [Critérios de](#page-20-0) utilização
- [Avaliação](#page-24-0)
- 
- É um delineamento experimental? não! é um esquema experimental
- Podem ser instalados sob a maioria dos delineamentos experimentais, como DIC, DBC e DQL.
- Permite estudar, simultaneamente, dois ou mais fatores (experimento multifator).

## Parcelas subdivididas (split plot)

**KORK (FRAGE) KERK EL POLO** 

### [Generalidades](#page-2-0) e planejamento

[Experimentos](#page-0-0) em Parcelas Subdivididas Anderson Rodrigo da Silva

- [Análise de](#page-11-0) variância
- [Exemplo de](#page-15-0)
- [subsequentes](#page-17-0)
- 
- [Critérios de](#page-20-0) utilização
- [Avaliação](#page-24-0)
- 
- É um delineamento experimental? não! é um esquema experimental
	- Podem ser instalados sob a maioria dos delineamentos experimentais, como DIC, DBC e DQL.
- Permite estudar, simultaneamente, dois ou mais fatores (experimento multifator).
- Diferem dos experimentos fatoriais na forma de aleatorização.

### A aleatorização

**KORK (FRAGE) KEY GRAN** 

### [Generalidades](#page-2-0) e planejamento

[Experimentos](#page-0-0) em Parcelas Subdivididas Anderson Rodrigo da Silva

[Análise de](#page-11-0) variância

[Exemplo de](#page-15-0)

[subsequentes](#page-17-0)

[Critérios de](#page-20-0) utilização

[Avaliação](#page-24-0)

As parcelas ou unidades experimentais são divididas, no espaço ou no tempo, formando subparcelas e, portanto, a aleatorização ocorre em dois estágios:

- 1 Fator primário: seus níveis são designados às parcelas de acordo com o delineamento adotado
- 2 Fator secundário: seus níveis são designados às subparcelas sem restrição na aleatorização

Anderson Rodrigo da Silva

### [Generalidades](#page-2-0) e planejamento

[Análise de](#page-11-0) variância

[Exemplo de](#page-15-0)

[subsequentes](#page-17-0)

[Critérios de](#page-20-0) utilização

[Avaliação](#page-24-0)

## A aleatorização

**KORK (FRAGE) KEY GRAN** 

Exemplo: considere os fatores A (primário) com 3 níveis e B (secundário) com 4 níveis, estudados em esquema de parcelas subdivididas no delineamento de blocos aleatorizados, com 4 blocos. O croqui do experimento poderia ser:

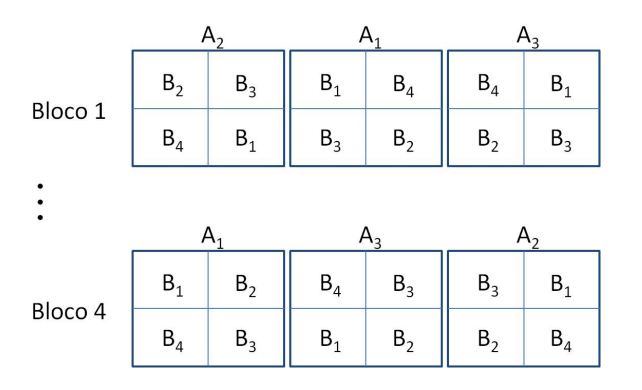

### Split plot vs. Fatorial

K ロ ▶ K 個 ▶ K 할 ▶ K 할 ▶ 이 할 → 900

### [Generalidades](#page-2-0) e planejamento

[Experimentos](#page-0-0) em Parcelas Subdivididas Anderson Rodrigo da Silva

[Análise de](#page-11-0) variância

[Exemplo de](#page-15-0)

[subsequentes](#page-17-0)

[Critérios de](#page-20-0) utilização

[Avaliação](#page-24-0)

Considerando o exemplo anterior, se os mesmos fatores fosses estudados em esquema fatorial os blocos teriam não 3, mas 12 parcelas cada!

### Inclusão tardia de um fator

**KORK (FRAGE) KERK EL POLO** 

### [Generalidades](#page-2-0) e planejamento

[Experimentos](#page-0-0) em Parcelas Subdivididas Anderson Rodrigo da Silva

[Análise de](#page-11-0) variância

[Exemplo de](#page-15-0)

[subsequentes](#page-17-0)

[Critérios de](#page-20-0) utilização [Avaliação](#page-24-0)

- Considere instalar um experimento em DBC para estudar o efeito de cinco lâminas de irrigação, digamos 0, 5, 10, 15 e 20 mm, na cultura do milho.
- Após a instalação do experimento o pesquisador percebe que é preciso estudar também o fator cultivar, digamos A e B, juntamente com a irrigação.

Seria possível incluir no experimento o fator cultivar e ainda verificar como eles respondem às lâminas de água?

### Peculiaridades da análise

**KORK (FRAGE) KEY GRAN** 

### Anderson Rodrigo da Silva

<span id="page-11-0"></span>[Experimentos](#page-0-0) em Parcelas Subdivididas

[Generalidades](#page-2-0) e planejamento

[Análise de](#page-11-0) variância

[Exemplo de](#page-15-0)

[subsequentes](#page-17-0)

[Critérios de](#page-20-0) utilização

[Avaliação](#page-24-0)

Em relação à experimentos mais simples, temos algumas modificações em relação a forma usual de análise de variância:

• Surgimento de dois erros ou resíduos experimentais: "resíduo a" e "resíduo b".

### Peculiaridades da análise

**KORK (FRAGE) KEY GRAN** 

### [Generalidades](#page-2-0) e planejamento

[Experimentos](#page-0-0) em Parcelas Subdivididas Anderson Rodrigo da Silva

[Análise de](#page-11-0) variância

[Exemplo de](#page-15-0)

[subsequentes](#page-17-0)

[Critérios de](#page-20-0) utilização

[Avaliação](#page-24-0)

Em relação à experimentos mais simples, temos algumas modicações em relação a forma usual de análise de variância:

- Surgimento de dois erros ou resíduos experimentais: "resíduo a" e "resíduo b".
- Esse fato implica em duas precisões diferentes, dois coeficientes de variação (CV) experimentais.

### Peculiaridades da análise

**KORK (FRAGE) KERK EL POLO** 

### [Generalidades](#page-2-0) e planejamento

[Experimentos](#page-0-0) em Parcelas Subdivididas Anderson Rodrigo da Silva

[Análise de](#page-11-0) variância

[Exemplo de](#page-15-0)

[subsequentes](#page-17-0)

[Critérios de](#page-20-0) utilização

[Avaliação](#page-24-0)

Em relação à experimentos mais simples, temos algumas modicações em relação a forma usual de análise de variância:

- Surgimento de dois erros ou resíduos experimentais: "resíduo a" e "resíduo b".
- Esse fato implica em duas precisões diferentes, dois coeficientes de variação (CV) experimentais.
- No desdobramento da interação, bem como na aplicação de testes de médias.

Anderson Rodrigo da Silva

[Generalidades](#page-2-0) e planejamento

[Análise de](#page-11-0) variância

[Exemplo de](#page-15-0)

[subsequentes](#page-17-0)

[Critérios de](#page-20-0) utilização

[Avaliação](#page-24-0)

## Modelo estatístico

O modelo de ANOVA para um experimento em parcelas subdivididas (com 2 fatores) instalado em blocos aleatorizados é:

$$
Y_{ijk} = \mu + \alpha_i + \gamma_k + e_{ik} + \beta_j + (\alpha \beta)_{ij} + \epsilon_{ijk}
$$

em que:

 $\mu$  é a média populacional da variável resposta Y

 $\alpha_i$  é o efeito principal do i-ésimo nível do fator primário A

γ<sup>k</sup> é o efeito do k-ésimo bloco

 $e_{ik}$  é o erro associado à parcela que contém o i-esimo nível do fator primário no k-ésimo bloco

 $\beta_i$  é o efeito principal do j-ésimo fator secundário B  $(\alpha\beta)_{ii}$  é o efeito da interação entre o í-ésimo nível de A e o j-ésimo nível de B  $\epsilon_{ijk}$  é o erro associado à observação  $Y_{ijk}$ , a nível de subparcela

## Exemplo de aplicação

**KORK (FRAGE) KEY GRAN** 

## [Generalidades](#page-2-0)

<span id="page-15-0"></span>[Experimentos](#page-0-0) em Parcelas Subdivididas Anderson Rodrigo da Silva

e planejamento

[Análise de](#page-11-0) variância

#### [Exemplo de](#page-15-0) aplicação

[subsequentes](#page-17-0)

[Critérios de](#page-20-0) utilização

[Avaliação](#page-24-0)

Descrição de um experimento em parcelas subdivididas:

- Fator primário: sistemas de preparo do solo (preparo reduzido e plantio direto)
- Fator secundário: cultivares de milho (A, B, C, D e E)
- Delineamento: blocos aleatorizados, 4 repetições
- Resposta: rendimento de grãos (t/ha)

Os fatores afetam signicativamente o rendimento de grãos? Existe interação entre os fatores?

### Exemplo de aplicação

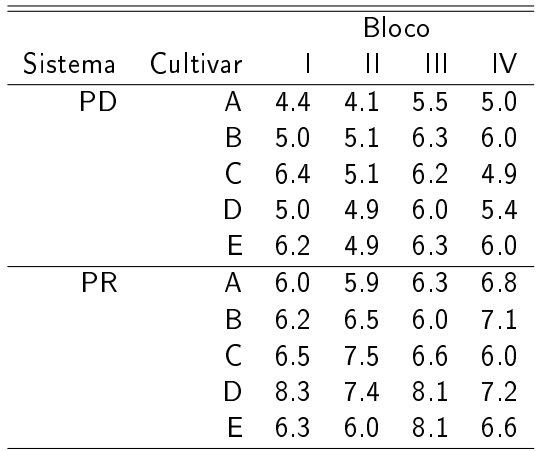

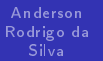

[Experimentos](#page-0-0) em Parcelas Subdivididas

variância

#### [Exemplo de](#page-15-0) aplicação

[subsequentes](#page-17-0)

[Interação](#page-18-0)

[Avaliação](#page-24-0)

## Ítens subsequentes

**KORK (FRAGE) KEY GRAN** 

### Silva [Generalidades](#page-2-0)

<span id="page-17-0"></span>[Experimentos](#page-0-0) em Parcelas Subdivididas Anderson Rodrigo da

- e planejamento
- [Análise de](#page-11-0) variância
- [Exemplo de](#page-15-0)

#### Ítens [subsequentes](#page-17-0)

- 
- [Critérios de](#page-20-0) utilização
- [Avaliação](#page-24-0)
- 

### • Estimação dos parâmetros do modelo.

- Obtenção das expressões para as somas de quadrados.
- Como desdobrar a interação e aplicar testes de médias.
- Como obter os resíduos para verificar as pressuposições do modelo.

### Interação não significativa

**KORK (FRAGE) KEY GRAN** 

# e planejamento

<span id="page-18-0"></span>[Experimentos](#page-0-0) em Parcelas Subdivididas Anderson Rodrigo da Silva

- [Análise de](#page-11-0) variância
- [Exemplo de](#page-15-0)
- [subsequentes](#page-17-0)
- [Interação](#page-18-0)
- [Critérios de](#page-20-0) utilização
- [Avaliação](#page-24-0)
- Caso 1: estudo dos níveis do fator primário utilizar QM do "Resíduo a"
- Caso 2: estudo dos níveis do fator secundário utilizar QM do "Resíduo b"

## Interação significativa

**KORK (FRAGE) KEY GRAN** 

- Caso 1: estudo dos níveis do fator secundário em cada nível do primário utilizar QM do "Resíduo b"
- Caso 2: estudo dos níveis do fator primário em cada nível do secundário utilizar QM do "Resíduo Combinado"e GL do "Resíduo Combinado":

$$
QMRes.(a, b) = \frac{QMRes.a + (J - 1)QMRes.b}{J}
$$

$$
GLRes.(a, b) = \frac{[QMRes.a + (J - 1)QMres.b]^2}{[QMRes.a]^2 + \frac{[(J - 1)QMRes.b]^2}{GLRes.b}}
$$

em que  $GLRes.a \le GLRes.(a, b) \le GLRes.a + GLRes.b$ 

#### [Experimentos](#page-0-0) em Parcelas Subdivididas

Anderson Rodrigo da Silva

[Generalidades](#page-2-0) e planejamento

[Análise de](#page-11-0) variância

[Exemplo de](#page-15-0)

[subsequentes](#page-17-0)

[Interação](#page-18-0)

[Critérios de](#page-20-0) utilização

[Avaliação](#page-24-0)

**KORK (FRAGE) KEY GRAN** 

#### <span id="page-20-0"></span>[Experimentos](#page-0-0) em Parcelas Subdivididas

Anderson Rodrigo da Silva

[Generalidades](#page-2-0) e planejamento

[Análise de](#page-11-0) variância

[Exemplo de](#page-15-0)

[subsequentes](#page-17-0)

[Critérios de](#page-20-0) utilização

[Avaliação](#page-24-0)

De modo geral, deve-se preferir o esquema de parcelas subdivididas quando:

• Um dos fatores requer maior quantidade de material experimental que ou outro.

**KORK (FRAGE) KEY GRAN** 

#### [Experimentos](#page-0-0) em Parcelas Subdivididas

Anderson Rodrigo da Silva

- [Generalidades](#page-2-0) e planejamento
- [Análise de](#page-11-0) variância
- [Exemplo de](#page-15-0)
- [subsequentes](#page-17-0)
- 

#### [Critérios de](#page-20-0) utilização

- [Avaliação](#page-24-0)
- 

De modo geral, deve-se preferir o esquema de parcelas subdivididas quando:

- Um dos fatores requer maior quantidade de material experimental que ou outro.
- Uma parcela pode receber dois ou mais níveis de um fator secundário.

**KORK (FRAGE) KEY GRAN** 

#### [Experimentos](#page-0-0) em Parcelas Subdivididas

Anderson Rodrigo da Silva

- [Generalidades](#page-2-0) e planejamento
- [Análise de](#page-11-0) variância
- [Exemplo de](#page-15-0)
- [subsequentes](#page-17-0)
- 

#### [Critérios de](#page-20-0) utilização

[Avaliação](#page-24-0)

De modo geral, deve-se preferir o esquema de parcelas subdivididas quando:

- Um dos fatores requer maior quantidade de material experimental que ou outro.
- Uma parcela pode receber dois ou mais níveis de um fator secundário.
- Houver a possibilidade de incluir um fator após a instalação do experimento.

**KORK (FRAGE) KERK EL POLO** 

#### [Experimentos](#page-0-0) em Parcelas Subdivididas

Anderson Rodrigo da Silva

- [Generalidades](#page-2-0) e planejamento
- [Análise de](#page-11-0) variância
- [Exemplo de](#page-15-0)
- [subsequentes](#page-17-0)
- 
- [Critérios de](#page-20-0) utilização
- [Avaliação](#page-24-0)
- 

De modo geral, deve-se preferir o esquema de parcelas subdivididas quando:

- Um dos fatores requer maior quantidade de material experimental que ou outro.
- Uma parcela pode receber dois ou mais níveis de um fator secundário.
- Houver a possibilidade de incluir um fator após a instalação do experimento.
- Os níveis de um fator devem ser comparados com maior precisão que os níveis do outro fator, sendo os primeiros designados às subparcelas.

### Quiz online

メロト メタト メミト メミトー

ミー  $2990$ 

#### <span id="page-24-0"></span>[Experimentos](#page-0-0) em Parcelas Subdivididas

Anderson Rodrigo da Silva

planejamento

[Análise de](#page-11-0) variância

[subsequentes](#page-17-0)

utilização

[Avaliação](#page-24-0)

<http://arsilva.weebly.com> » Quizzes » Quiz Split Plot

### Referências

#### <span id="page-25-0"></span>[Experimentos](#page-0-0) em Parcelas Subdivididas

Anderson Rodrigo da Silva

- [Generalidades](#page-2-0) e planejamento
- [Análise de](#page-11-0) variância
- [Exemplo de](#page-15-0)
- [subsequentes](#page-17-0)
- 
- [Critérios de](#page-20-0) utilização
- [Avaliação](#page-24-0)
- [Referências](#page-25-0)
- 1 BARBIN, D. Planejamento e análise estatística de experimentos agronômicos, Piracicaba: FEALQ, 2004.
- 2 CAMPOS, H. Estatística aplicada à cana-de-açúcar. Piracicaba: FEALQ, 1984. 292p.
- 3 CECON, P. R. ; RÊGO, E.R. ; SILVA, A. R. ; RÊGO, M. M. . Estatística e Experimentação. 1 ed. João Pessoa: Gráfica São Mateus, 2013, 130p.
- 4 COCHRAN, W.G. E COX, G.M., 1957. Experimental designs. 2ª. Edição. Nova York, Wiley, 611p.
- 5 DAGNELIE, P. Principles dexperimentation. Les Presses Agronomiques de Gembloux. Bélgica, 1981.
- 6 KRONKA, S.N.; BANZATTO, D.A. Experimentação Agrícola. Jaboticabal: FUNESP/UNESP, 1989. 247p.
- 7 MONTGOMERY, D.C. Design and analysis of experiments. 5a ed. Nova York: John Wiley and Sons, 2001. 684p.
- 8 PIMENTEL-GOMES, F. Curso de Estatística Experimental, 15ª. Edição, Piracicaba, SP, 2009. 451p.
- 9 VIEIRA, S. HOFFMANN, R. Estatística Experimental. 2ª. Ed. Atlas, São Paulo, 1999. 185p.

#### **KORK SERVER SHOPE**